# Resolução de Problemas II (RPII)

### Aula 1.

- ✓ Cuba e Turismo;
- ✓ Metodologia Científica (RPII) no Lazer e Turismo: Percepção de um professor calouro fora da área de conhecimento específico.

Ministrante: Eutimio Gustavo Fernández Núñez

# Turma de Lazer e Turismo (2019)

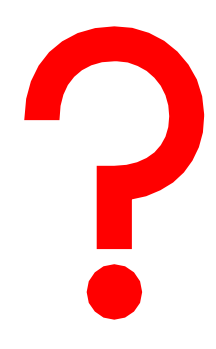

# Cuba

Comprimento: ~ 1250-1400 km

Largura máxima: ~ 191 km

Largura máxima: ~ 31 km

População (2018): ~ 11,2 milhões (51,3% mulheres)

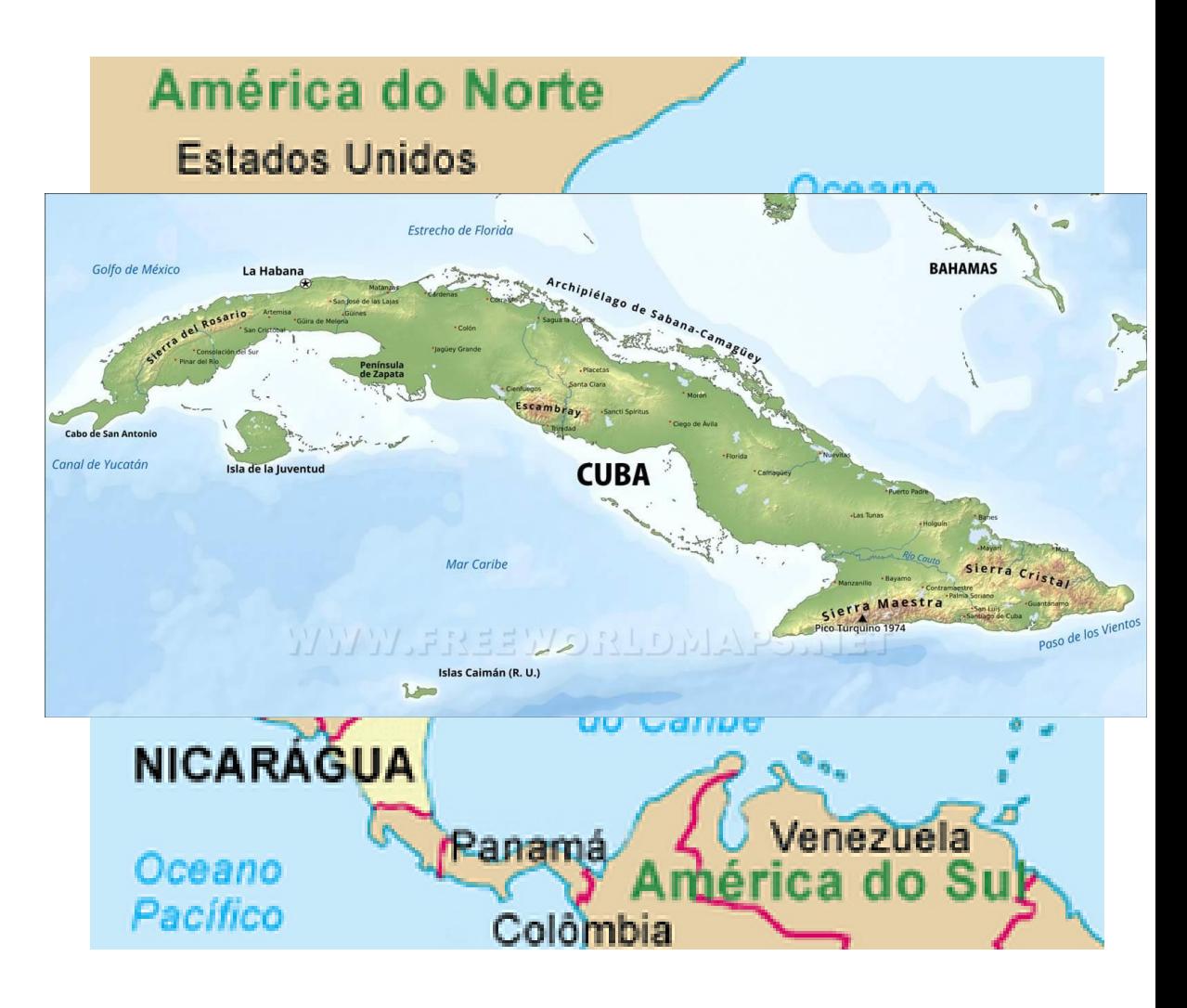

[http://www.one.cu/publicaciones/cepde/anuario\\_2018/7-Cap%C3%ADtulo\\_I.pdf](http://www.one.cu/publicaciones/cepde/anuario_2018/7-Cap%C3%ADtulo_I.pdf)

# Havana/ (Havana Velha)

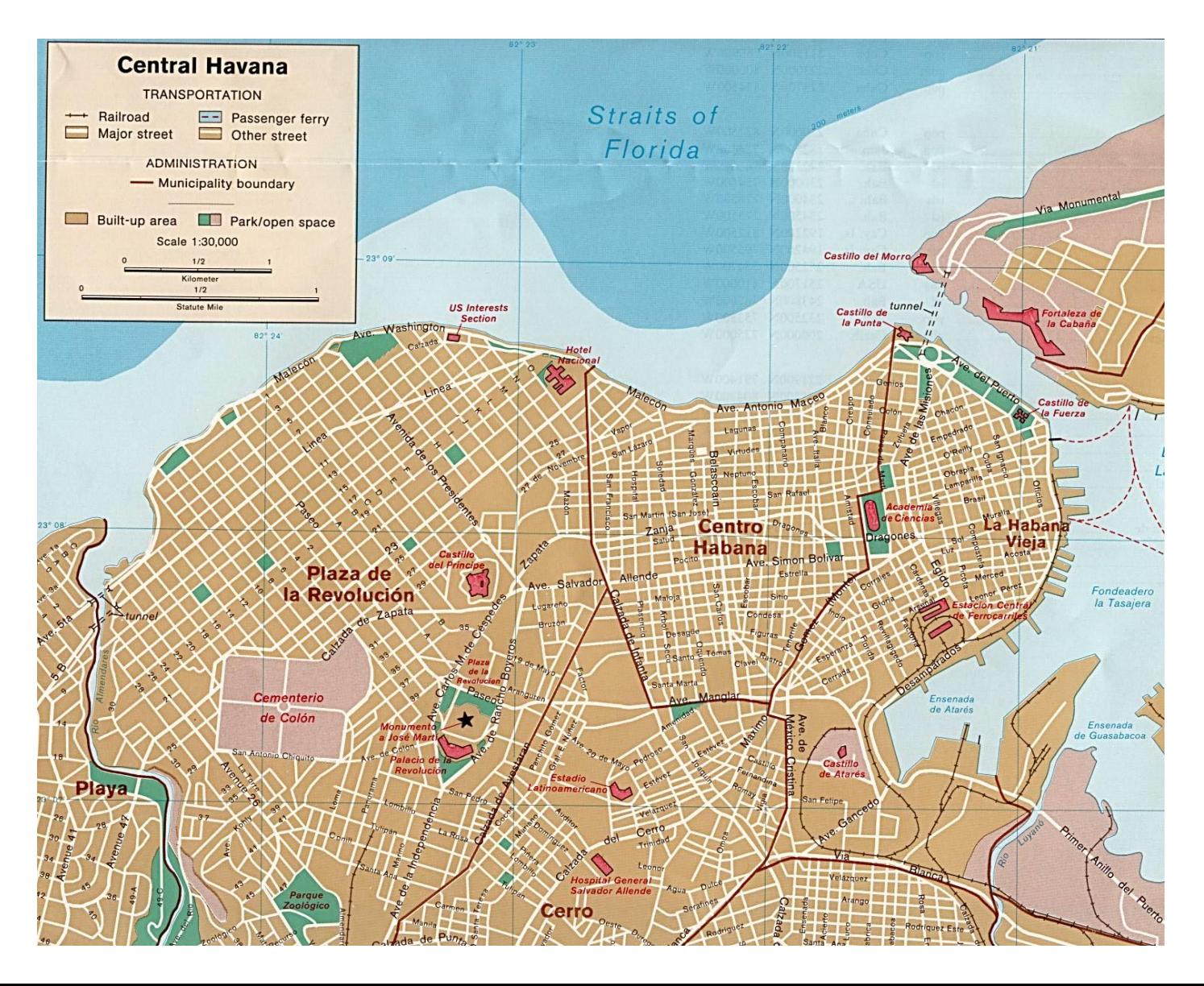

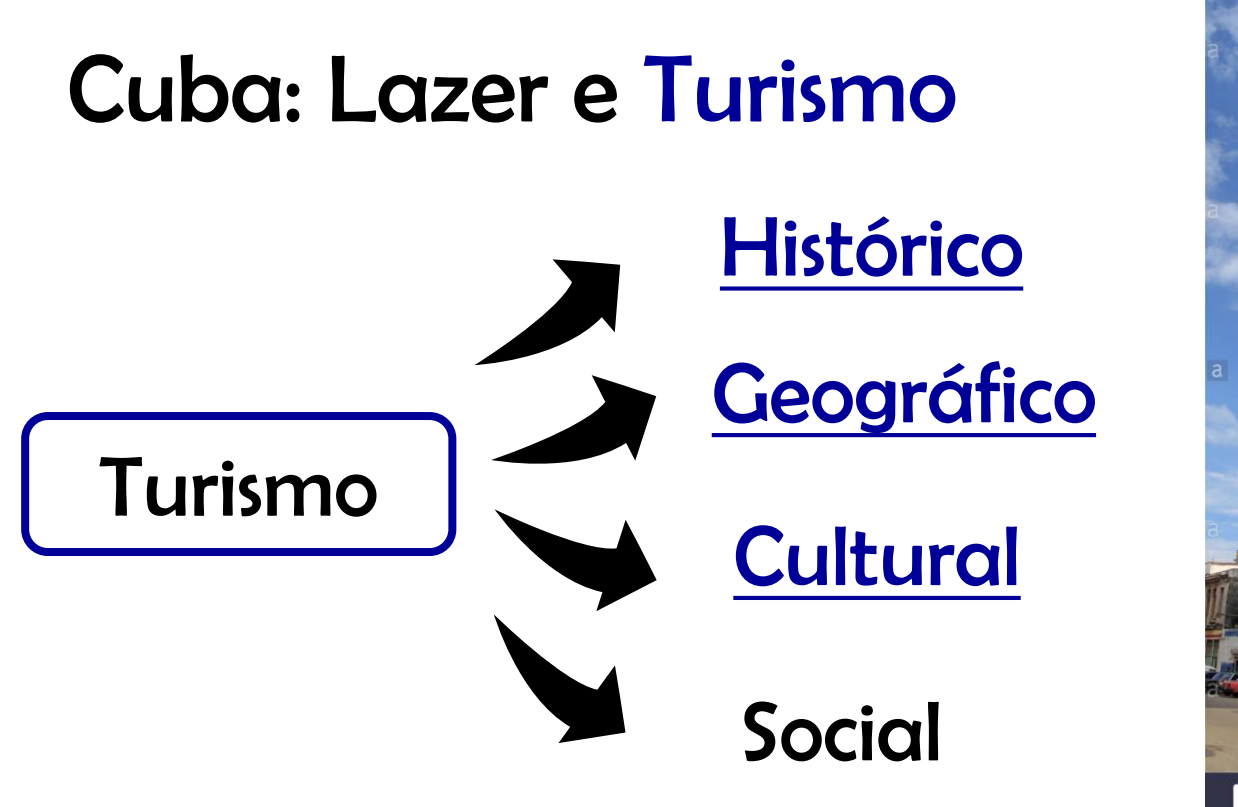

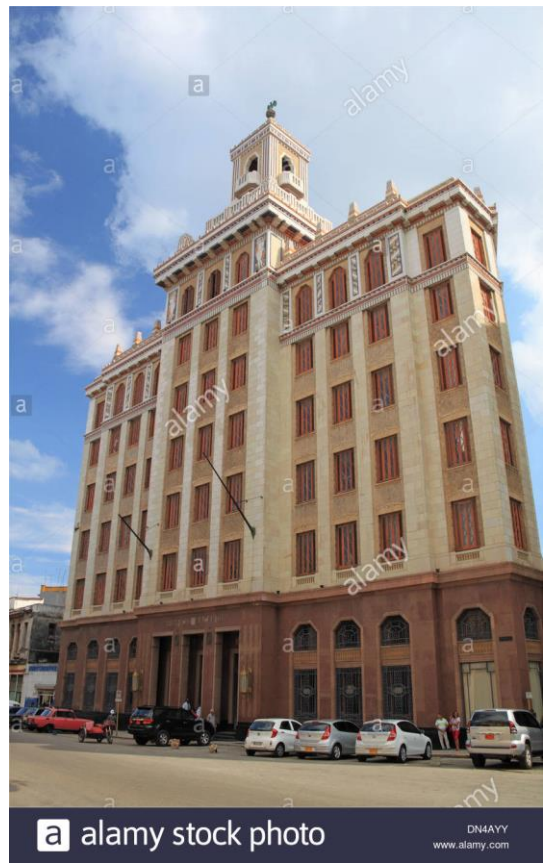

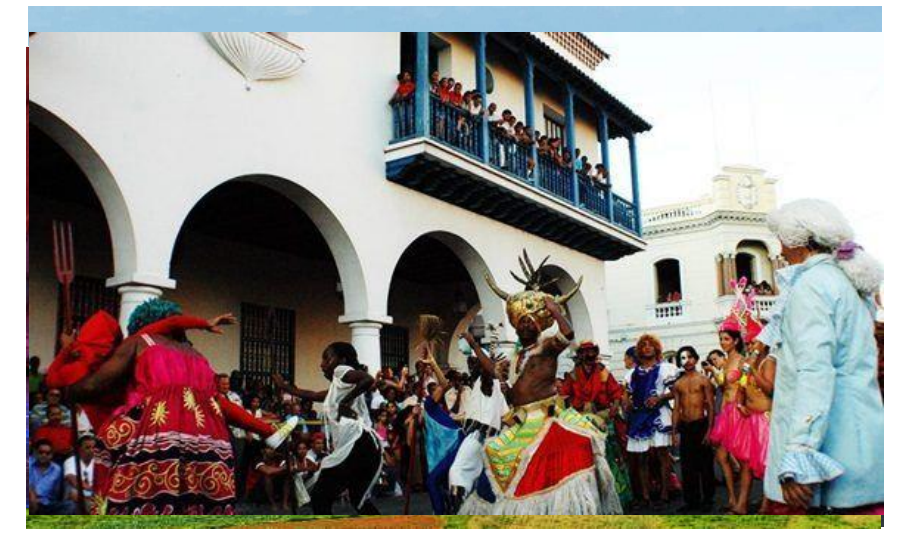

#### Cuba: Lazer e Turismo

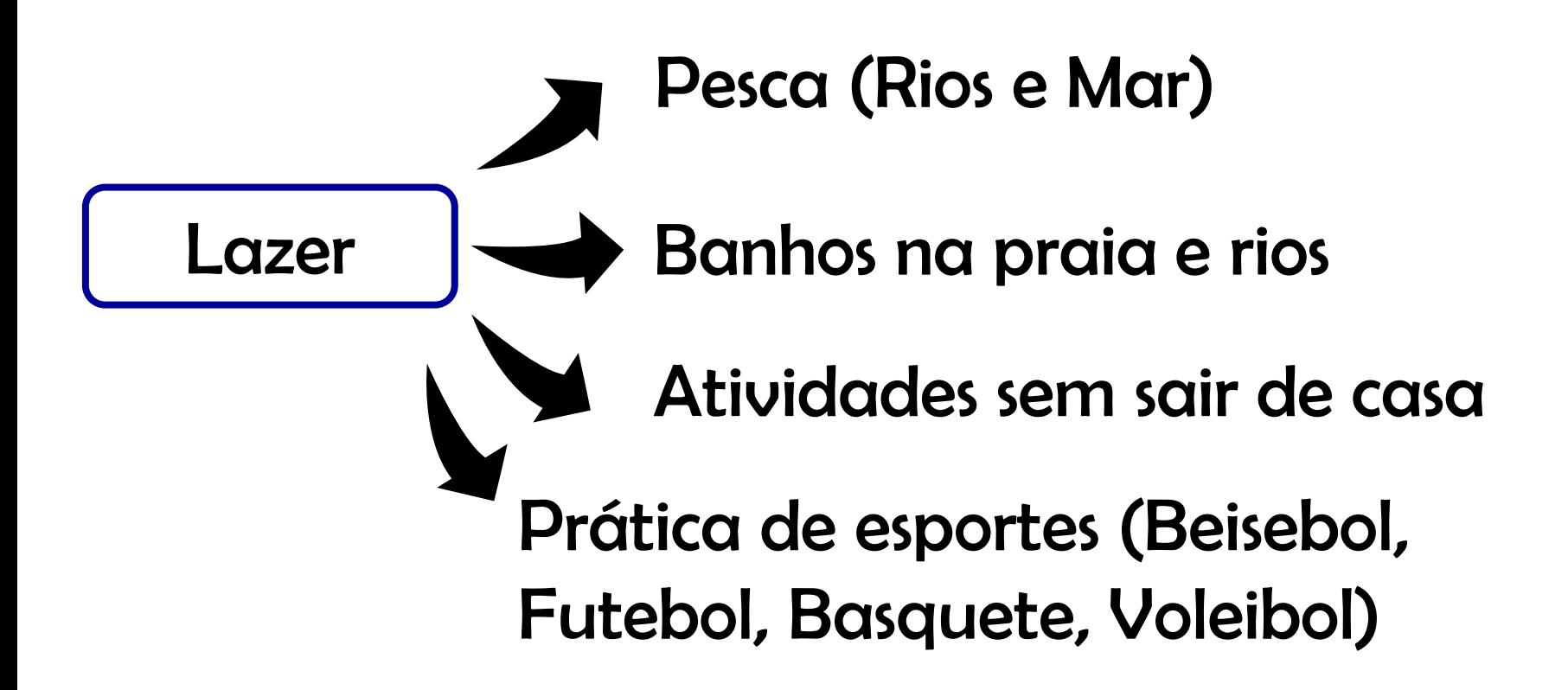

Bacharelado em Turismo (Universidade de Havana, 2008, primeiros egressos)

#### Por quê talvez você deveria estar aqui às quartas-feiras das 14:00 às 18:00 horas?

Estratégia de busca: "Científic "

Aparições: 28

"As cultiso ddedles zer se Frusistre (sté timp) são lia neposta a tem defenda de pordigio do tema e para a elles bo radyãion <del>do tib advorfissional e Coonclusão ad informacag</del>ães p**pe** leis a se formato rigientra o balho <u>endo ques fricentíficos tiglas cientísfico opui o lechal as reales que poditífica dividuale luma e reisg</u>iau po, em boumforminindra, decordermo quatistent de fahois opure roapmofelessem bei exchandem e ergidros italiações de eeginlandre glême specífico."

**Bacharelado em Lazer e Turismo**

<http://www5.each.usp.br/bacharelado-em-lazer-e-turismo/>

**Projeto Político-Pedagógico**

<http://www5.each.usp.br/wp-content/uploads/2015/11/PPP-LZT-2017.pdf>

#### O que seria importante que atingíssemos até dezembro de 2019?

❑ Identificar um problema local da área de Lazer e Turismo;

- ❑ Elaborar um projeto científico para solucionar este problema;
- ❑ Executar as atividades de pesquisa;
- ❑ Elaborar um relatório científico derivado.

### Como poderíamos atingir os nossos objetivos?

- ❑ Conformar as equipes;
- ❑ Escolher um tema (lazer, turismo, hospitalidade, meios de
	- hospedagem, agenciamento, gastronomia, eventos);
- ❑ Enunciar um problema;
- ❑ Elaborar uma estratégia de solução (Projeto Cientifico);
- ❑ Executar o projeto;
- ❑ Elaborar um documento registrando o trabalho realizado (Relatório Científico).

#### Como lidar com o tempo e os recursos, principalmente, os financeiros?

- ❑ Distribuir tarefas no tempo e atribuir responsabilidades (Fazer um cronograma e tornar accessível a todos os membros da equipe);
- ❑ Reportar problemas aos outros membros da equipe, de modo que possam ser resolvidos sem sacrificar ou pelo menos amenizando o impacto na linha do tempo do projeto;
- ❑ Refletir em detalhes em torno do que seria necessário para responder o problema, e sair à procura destes recursos em fontes acessíveis, caso necessário.

# Como trabalhar em equipe? Algumas dicas:

- ❑ Escolher um líder (habilidades na solução de problemas e gerenciamento de pessoas);
- ❑ Deixar claro o objetivo comum;
- ❑ Criar um ambiente de confiança;
- ❑ Compartilhar as responsabilidades (Todos são responsáveis
	- pelos sucessos ou insucessos);
- ❑ Fazer rodízio de responsabilidades;
- ❑ Reconhecer as contribuições dos membros da equipe.

*Serrat O. (2017) Working in Teams. In: Knowledge Solutions. Springer, Singapore*

[https://link.springer.com/content/pdf/10.1007%2F978-981-10-0983-9\\_64.pdf](https://link.springer.com/content/pdf/10.1007%2F978-981-10-0983-9_64.pdf)

### Algumas habilidades que poderíamos trabalhar ao longo de RPII !

- ❑ Identificar bases de dados, revistas, fontes de informação em geral, úteis para a área de Lazer e Turismo;
- ❑ Elaborar uma revisão bibliográfica;
- ❑ Utilizar ferramentas de gerenciamento de referências;
- ❑ Descrever com rigor as metodologias, procedimentos, análise de dados;
- ❑ Elaboração de cronogramas;
- ❑ Como executar pesquisas sociais;
- ❑ Como apresentar resultados e discuti-los;
- ❑ Como elaborar um documento científico.

### Partes fundamentais de uma proposta (projeto) científica?

 $□$  Introdução →Problema →Hipótese

 $\Box$  Revisão da literatura  $\rightarrow$ Objetivos (geral e específicos)

 $\rightarrow$ Justificativa

- ❑ Materiais e Métodos (Procedimentos, Métodos, Cronograma, Recursos)
- ❑ Resultados esperados
- ❑ Lista de referências bibliográficas

#### **CONVENCER/ORIENTAR O TRABALHO**

Como deveríamos nos comunicar e levar em conta os outros?

#### ❑ Linguagem clara e formal

# ❑ Regras éticas para pesquisas com humanos (Comissão Nacional de Ética em Pesquisa, CONEP-Conselho Nacional de Saúde)

Ciências humanas e sociais

**Biomédicas** 

[http://conselho.saude.gov.br/images/comissoes/conep/documentos/NORMAS-](http://conselho.saude.gov.br/images/comissoes/conep/documentos/NORMAS-RESOLUCOES/Resoluo_n_510_-_2016_-_Cincias_Humanas_e_Sociais.pdf)RESOLUCOES/Resoluo n 510 - 2016 - Cincias Humanas e Sociais.pdf

#### Partes fundamentais de um documento (relatório) científico?

- $\Box$  Revisão da literatura  $\rightarrow$ Objetivos (geral e específicos);
- ❑ Materiais e Métodos (Procedimentos, Métodos, Cronograma, Recursos);
- ❑ Resultados;
- ❑ Discussão;
- ❑ Conclusões;
- ❑ Lista de referências bibliográficas.

# **DIVULGAR/ORIENTAR DECISÕES**

#### Como fazer um trabalho relevante?

Resolvendo um problema desafiador de maneira robusta e inovadora, que seja a base para a solução de muitos outros (científicos/objeto/serviços).

A descoberta do DNA (Watson, Crick 1953)

Smartphone (IBM, 1994)

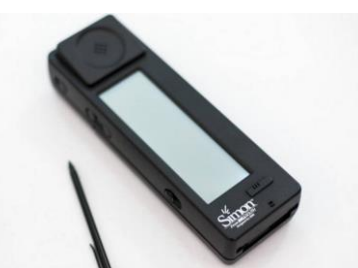

Internet (Departamento de Defesa dos EUA, 1969)

#### Onde publicar os meus trabalhos?

- ❑ Procurar revistas bem conceituadas no tema de trabalho (Turismo, Hotelaria, etc.);
- ❑ Identificar se o escopo da revista de interesse abrange a temática estudada;
- ❑ Submeter em ordem decrescente de Factor de impacto (Considerar também o sistema Qualis-CAPES);

<https://www.scimagojr.com/journalrank.php?category=1409>

[https://sucupira.capes.gov.br/sucupira/public/consultas/coleta/ve](https://sucupira.capes.gov.br/sucupira/public/consultas/coleta/veiculoPublicacaoQualis/listaConsultaGeralPeriodicos.jsf) iculoPublicacaoQualis/listaConsultaGeralPeriodicos.jsf

Figure 1: Calculation for journal impact factor.

 $A =$  total cites in 1992

- B= 1992 cites to articles published in 1990-91 (this is a subset of A)
- C= number of articles published in 1990-91
- $D = B/C = 1992$  impact factor

#### <https://clarivate.com/essays/impact-factor/>

#### Como achar um pesquisador sobre um assunto que interessa?

No Brasil: Grupos de pesquisa cadastrados no CNPq

<http://lattes.cnpq.br/web/dgp>

No mundo: Autores de revistas com alto fator de impacto no assunto de interesse.

<https://www.scimagojr.com/journalrank.php?category=1409>

# O avanço do conhecimento científico KO  $($   $\bigcirc$

 $\boldsymbol{\approx}$ 

#### Bom semestre a todos!